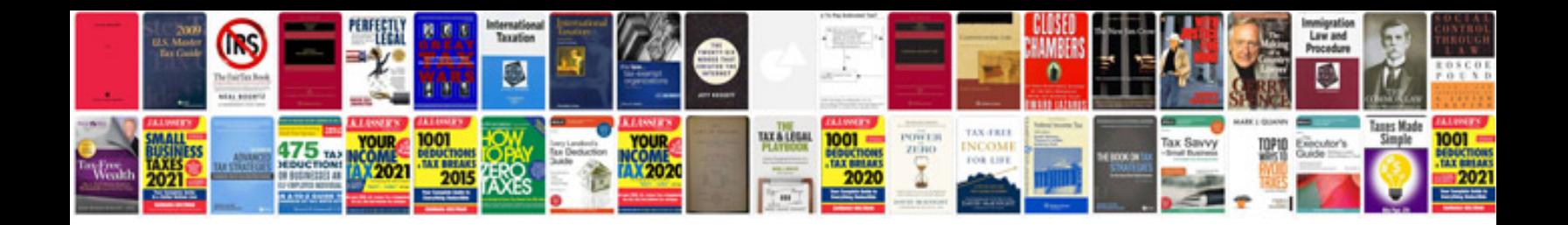

**Pmwex3 manual**

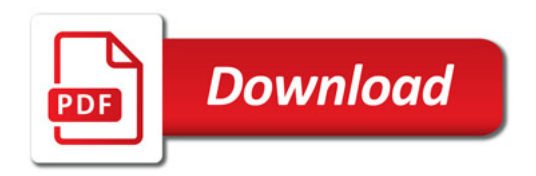

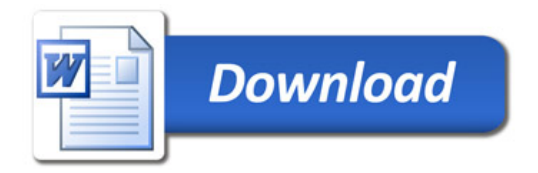